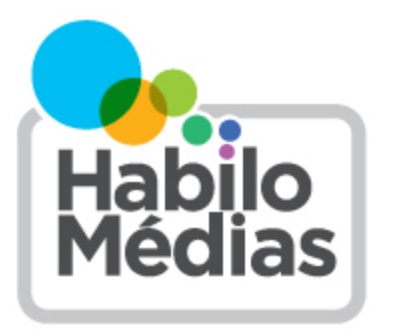

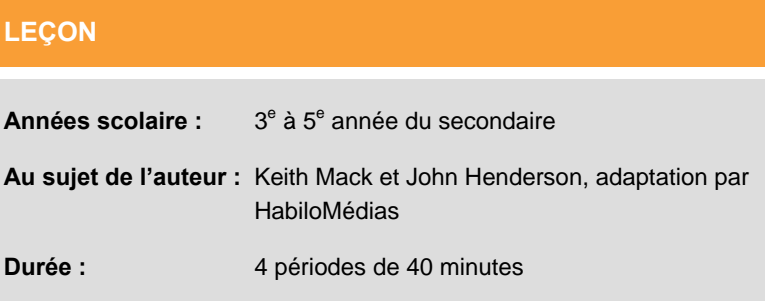

# **Vois-tu ce que je vois ?**

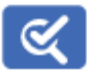

Cette leçon fait partie de *Utiliser, comprendre et créer : Un cadre de littératie numérique pour les écoles canadiennes* : [http://habilomedias.ca/ressources-p%C3%A9dagogiques/cadre-de-litt%C3%A9ratie-num%C3%A9rique.](http://habilomedias.ca/ressources-p%C3%A9dagogiques/cadre-de-litt%C3%A9ratie-num%C3%A9rique) 

# **Aperçu**

À l'aide des six questions du cyberespace, les élèves doivent distinguer le vrai du faux sur Internet.

# **Résultats d'apprentissage**

- Exercer son jugement critique lors de l'évaluation de l'information sur un site Web.
- Utiliser les six questions du cyberspace pour authentifier l'information en ligne.

### **Préparation/Documents**

L'activité Vois-tu ce que je vois? doit se dérouler au laboratoire informatique avec une connexion Internet. Photocopier la fiche-conseil *Les 6 questions du cyberespace*.

Pour la deuxième activité : enveloppes et ciseaux.

Pour l'exercice complémentaire, consulter le document d'accompagnement *Je vois, tu vois*.

# **Déroulement suggéré**

#### **Activité 1 : Histoire d'une ville imaginaire**

Dites à vos élèves que vous travaillez à rassembler de l'information sur votre ville afin de créer un site Web pour la classe. Vous aimeriez qu'ils vous aident dans votre recherche. Pour ce faire, ils doivent trouver quelques sites présentant des villes du Québec et du Nouveau Brunswick qui serviraient de modèles.

Créez un lien sur votre site de classe vers les deux villages suivants : *Saint-Joseph-de-la-Rive* et l'adresse [http://](http://www.beauxvillages.qc.ca/villages_fr_les_eboulements/les_eboulements_fr.htm) [www.beauxvillages.qc.ca/villages\\_fr\\_les\\_eboulements/les\\_eboulements\\_fr.htm](http://www.beauxvillages.qc.ca/villages_fr_les_eboulements/les_eboulements_fr.htm) et *Memramcook* et l'adresse [http://](http://www.memramcook.com) [www.memramcook.com. À](http://www.memramcook.com) partir de ces deux sites, demandez aux élèves de faire une liste des éléments importants à inclure sur votre futur site. Afin qu'ils travaillent sérieusement, mentionnez que vous ramasserez leur liste à la fin de la période.

Une fois au laboratoire informatique, assignez une ville à chaque équipe. Assurez-vous d'attribuer les villes en alternance, puis laissez-les effectuer leur recherche. Quelques minutes avant la fin de la période, au lieu de ramasser leur liste, dites-leur qu'une des deux villes est fictive et que le site est une supercherie.

Vous verrez que plusieurs élèves insisteront sur le fait qu'ils ont bel et bien vu le site Web de la ville et que si c'est sur Internet, c'est que c'est vrai… Demandez-leur alors en devoir par exemple de trouver 10 éléments qui prouveraient que leur site était bien réel.

Il est intéressant de voir toutes les stratégies que les élèves vont déployer pour authentifier l'information : consulter une carte routière, effectuer une recherche sur Internet et à l'école, calculer le nombre de membres de l'église pour voir s'il est plausible par rapport au nombre d'habitants du village, appeler certaines compagnies dont les coordonnées apparaissent sur le site, etc. Laissez-leur quelques jours pour effectuer des vérifications.

Après deux ou trois jours, discutez avec eux de la pertinence des stratégies d'authentification de l'information.

#### **Activité 2 : Les cyberdétectives**

Faites un rappel de l'activité précédente afin de présenter les six questions du cyberespace.

Photocopiez plusieurs fois (dépendamment du nombre d'élèves et d'équipes formées) le document portant sur les six questions du cyberespace. Demandez à quelques élèves de vous aider à découper chaque petite phrase et à les placer dans une enveloppe (un document avec toutes les petites questions découpées par enveloppe). En équipe, les élèves tentent d'associer chaque petite question aux six grandes questions du cyberespace.

Après 15 minutes, faites un retour sur l'activité pour connaître leurs résultats. Distribuez à chaque élève le document présentant les six questions du cyberespace.

#### **Exercice complémentaire : Je vois, tu vois**

Cet exercice peut se faire en classe ou peut être donné en devoir.

À partir du sujet présenté (calendrier maya), demandez aux élèves d'analyser les liens ci-dessous. Ils doivent évaluer six sites parmi ceux suggérés et écrire un court paragraphe sur chacun d'eux en tenant compte des questions suivantes :

- Est-ce que le sujet principal du site est le calendrier maya?
- Quel est l'objectif du site ? Qui est l'auteur du site?
- Est-ce que vous y trouvez plus d'informations que dans une encyclopédie?
- Est-ce que les sources citées sont fiables ou discutables?
- Quels sont les meilleurs sites? Pourquoi?

La civilisation maya <http://www.civilization.ca/civil/maya/mmc06fra.html>

Le Calendrier maya [http://fr.wikipedia.org/wiki/Calendrier\\_maya](http://fr.wikipedia.org/wiki/Calendrier_maya)

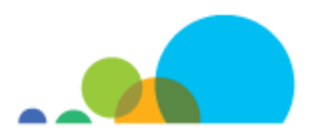

Les Calendriers Sacrés Mayas <http://www.astromaya.com/calendrier.htm>

Le calendrier Maya <http://www.auduteau.net/calendar/cal7.shtml>

Le millénaire et les calendriers <http://www.imcce.fr/fr/grandpublic/systeme/promenade/pages2/277.html>

Le Calendrier Maya [http://www.2012un-nouveau-paradigme.com/article-calendrier-maya-apres-decembre-2012-la-terre](http://www.2012un-nouveau-paradigme.com/article-calendrier-maya-apres-decembre-2012-la-terre-reprendra-ses-droits-111463663.html)reprendra-[ses-droits-111463663.html](http://www.2012un-nouveau-paradigme.com/article-calendrier-maya-apres-decembre-2012-la-terre-reprendra-ses-droits-111463663.html)

Introduction au Calendrier Maya <http://www.spiritoile.com/calendriermaya.php>

Demandez aux élèves de présenter leurs résultats et discutez-en en groupe. Utilisez le document d'accompagnement Je vois, tu vois pour guider la discussion.

**Source :** La version originale anglaise de l'exercice : « ICYouSee: T is for thinking » est disponible sur le site de la [bibliothèque du Collège Ithaca.](http://www.ithaca.edu/library/training/think.html)

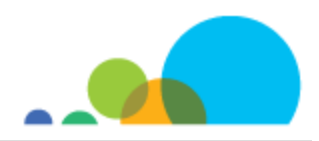

# LES  $6$  QUESTIONS **DU CYBERESPACE**

La bonne vieille formule utilisée par la police, les journalistes et les chercheurs pour découvrir « toute » l'histoire peut s'appliquer au cyberespace. Elle peut servir à déterminer la crédibilité des sources d'information en ligne.

#### **Demandez-vous**

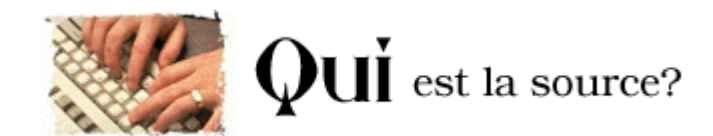

- Quelqu'un assume-t-il la responsabilité du contenu publié dans ce site Web?
- L'information sur l'auteur ou l'organisme est-elle clairement énoncée?
- Retrouve-t-on des liens conduisant à de l'information supplémentaire à propos de l'auteur ou de l'organisme tels que le profil de l'organisme ou une biographie de l'auteur?
- Est-il possible de joindre l'organisme ou l'auteur par courrier ou par téléphone? Est-ce que l'adresse électronique est bonne? Le numéro de téléphone est-il en fonction?
- Si le contenu n'est pas original, est-il possible de vérifier la provenance des sources?
- Est-il possible de confirmer que l'organisme ou l'auteur est une source d'information véritablement crédible?

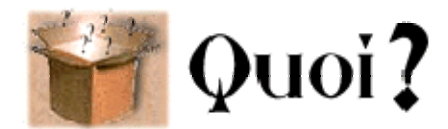

# $\Omega$ **Uelle** information obtenons-nous ?

- Croyez-vous que l'opinion ou les sentiments de l'auteur ont guidé sa sélection des faits? Si c'est le cas, estce que l'auteur énonce clairement sa vision?
- Fait-on appel aux sentiments pour « habiller » les faits énoncés et persuader l'internaute?
- L'information est-elle rédigée dans un langage simple et clair, ou fait-elle appel à des énoncés nébuleux et sans fondement?
- Est-il possible de vérifier l'information en consultant d'autres sources, en ligne ou non?
- L'information fait-elle le tour du sujet? Donne-t-on plus d'un point de vue?

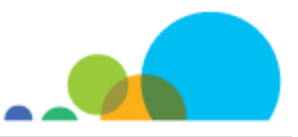

Y a-t-il des liens vers d'autres sites qui fournissent des points de vue différents? Le site réfère-t-il à d'autres sources d'information plus complètes ou offre-t-il des liens vers ces sources?

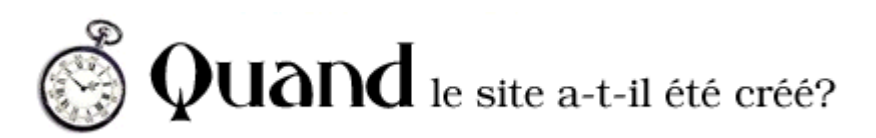

- Est-il important que l'information que je cherche soit à jour?
- La date où le matériel a été affiché ou la date de mise à jour est-elle indiquée?
- Les liens fonctionnent-ils?
- L'information est-elle toujours pertinente même si elle a été placée en ligne il y a longtemps?

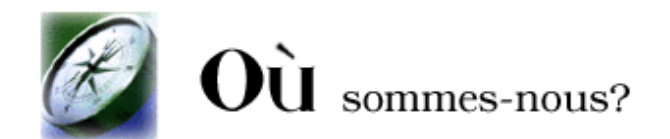

Apprenez à lire une adresse Uniform Resource Locator (mieux connue sous le nom d'URL ou d'adresse du site). Prenons le site d'HabiloMédias comme exemple :

#### **<http://www.habilomedias.ca/ressources-pedagogiques/trouvez-lecons-ressources> [http://www.](http://www)**

La notation « http » indique qu'il s'agit d'un document hypertexte (la plupart des documents en ligne sont conçus dans ce format). Le « www » est la forme abrégée de « World Wide Web », où se trouvent tous les sites Web.

#### **habilomedias.ca/**

La seconde partie d'une URL contient le nom de domaine de la personne ou de l'organisme qui héberge le site Web. Dans notre cas, il s'agit d'HabiloMédias. Le « .ca » qui suit indique que le site est hébergé par un établissement au Canada.

#### **ressources-pedagogiques/trouvez-lecons-ressources**

La dernière partie trace le chemin des répertoires et des sous-répertoires qui mènent à la page où vous vous trouvez. Ici, les mots ressources-pedagogiques signifient que vous êtes dans la partie du site qui contient les ressources pédagogiques. La partie finale de l'URL, c'est-à-dire le mot trouvez-lecons-ressources, indique le nom du répertoire où vous vous trouvez – spécifiquement, le moteur de recherche consacré aux leçons et ressources pédagogiques

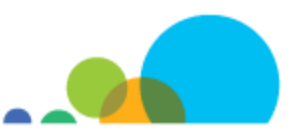

Le genre d'organisation qui affiche un site Web peut en dire long sur sa crédibilité :

- **.gov** Aux États-Unis, **.gov** s'utilise pour les départements fédéraux. Au Canada, les gouvernements provinciaux utilisent **.gov** suivi d'une abréviation pour la province et de **.ca**.
- **.gc** Le gouvernement canadien emploie **.gc** dans son nom de domaine. On le retrouve ainsi à la fin de l'adresse électronique de nombreux ministères, comme Industrie Canada et Patrimoine canadien. Toutefois, certains sites gouvernementaux préfèrent .ca, comme la Commission canadienne des droits de la personne à <[www.chrc-ccdp.ca>.](http://www.chrc-ccdp.ca)
- **.ca** L'Autorité canadienne pour les enregistrements Internet (ACEI) est une corporation canadienne sans but lucratif responsable de la gestion du domaine de tête de code de pays « .ca ». Des écoles, des organismes d'éducation, des bibliothèques, des musées et certains ministères peuvent être inscrits sous un code à deux caractères pour le pays d'origine, comme **.ca**, **.uk** ou **.fr**. Quoi qu'il en soit, il est important de se rappeler que toute organisation canadienne peut se procurer un **.ca**.
- **.edu** Les États-Unis ont créé le code **.edu** pour signaler leurs collèges et universités offrant un programme de diplôme en quatre ans. La plupart des universités canadiennes utilisent simplement **.ca**.

#### **.org .com .net**

À l'origine du Web, **.org** indiquait une panoplie de groupes, y compris les organismes à but non lucratif, **.com** signifiait les organisations commerciales et **.net** devait servir pour les organisations dont le domaine d'activités était directement lié à Internet, comme les fournisseurs de services Internet.

Aujourd'hui, n'importe qui peut demander et utiliser ces noms de domaines. Par exemple, le nom de domaine pour le YMCA varie d'une ville à l'autre : à Montréal, c'est **.ca**, à Oakville, c'est **.com,** et à Vancouver, c'est **.org** !

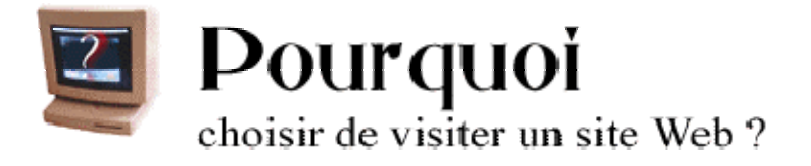

On passe maintenant à l'une des questions les plus intéressantes en matière d'éducation aux médias, celle du Pourquoi.

- Est-ce que je peux trouver l'information plus rapidement ailleurs que dans Internet?
- Est-ce que l'information en ligne répond à mes besoins?
- Est-ce que je peux vérifier l'exactitude de l'information?

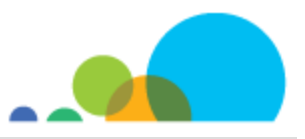

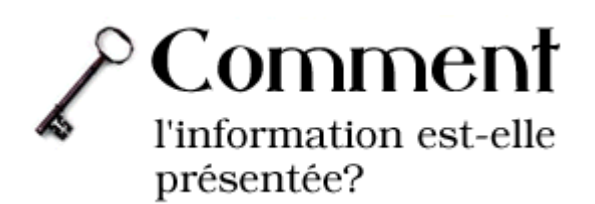

#### **L'information semble-t-elle complète et bien organisée?**

- Le site annonce-t-il clairement le sujet qu'il entend aborder?
- Livre-t-il l'information promise?
- **Est-ce que certaines informations sont manquantes?**
- L'information est-elle facile à comprendre?
- L'information est-elle cohérente?
- Est-ce qu'une liste de références ou de liens est disponible pour une recherche plus approfondie?
- L'information est-elle clairement protégée par un copyright? Qui détient les droits? Un site crédible énoncera clairement d'où il tire son information et comment cette information peut être utilisée.

Il existe différentes manières de trouver la source d'une information. Vous pouvez essayer d'entrer le nom de l'auteur dans un moteur de recherche pour vérifier rapidement ses antécédents. Vous pouvez aussi trouver quels sites ont des liens vers un site en particulier. Il suffit d'aller dans un moteur de recherche et de taper dans la zone de recherche la commande **link**: suivie de l'adresse de la page Web qui vous intéresse.

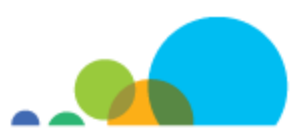

#### **Je vois, tu vois**

#### **Assure-toi d'être au bon endroit**

- Est-ce que le site présente le sujet que tu cherches?
- Est-ce qu'il vaut le déplacement?

#### **Si tu te questionnes, pose des questions**

- Est-ce que tu as de bonnes raisons de croire que l'information disponible sur le site est valable?
- Est-ce que les auteurs justifient leurs conclusions?

#### **Considère les sources**

- Qui sont les auteurs du site?
- Quelle expertise ont-ils? Qui les a mandatés pour diffuser cette information en ligne?
- Est-ce que c'est un site commercial, gouvernemental, personnel ou académique?

#### **Fais une enquête**

- Quel est le but du site? Informer? Persuader? Vendre?
- Est-ce que tu comprends tout ce qui est écrit?
- Est-ce que tu crois qu'il manque certaines informations sur le site? Est-ce qu'il y a des choses qui ne sont pas dites et qui auraient dû l'être?

#### **Scrute tous les détails à la loupe**

- **Est-ce que le site est bien organisé?**
- Contient-il des fautes d'orthographe ou de grammaire?
- Est-ce que les liens fonctionnent? Sont-ils évalués? Sont-ils décrits?
- Est-ce que le site offre des liens vers d'autres sites portant sur le même sujet?
- Est-ce que le site offre du nouveau ou fait-il seulement reproduire l'information trouvée dans une encyclopédie?
- Est-ce que les images sur le site sont claires et utiles ou sont-elles là seulement pour distraire et semer la confusion?

#### **Fais une distinction entre une page Web et une page que l'on retrouve sur le Web**

- Est-ce que tu crois que cette page a été planifiée pour être diffusée sur le Web ou pour un autre projet?
- Si tu crois qu'elle a été élaborée pour un autre projet, quel type de projet est-ce?

Source : Ce document a été adapté par HabiloMédias à partir du document original *ICYouSee: T is for thinking* créé par John Henderson [\(jhenderson@ithaca.edu\) de](mailto:jhenderson@ithaca.edu) la bibliothèque du Collège Ithaca. Il est disponible à l'adresse suivante : [<http://www.icyousee.org/think/think.html>.](http://www.icyousee.org/think/think.html)